NAME

**glPixelStoref, glPixelStorei** − set pixel storage modes

C SPECIFICATION

void **glPixelStoref**( GLenum *pname*, GLfloat *param* ) void **glPixelStorei**( GLenum *pname*, GLint *param* )

delim \$\$

#### PARAMETERS

*pname* Specifies the symbolic name of the parameter to be set. Six values affect the packing of pixel data into memory: **GL\_PACK\_SWAP\_BYTES**, **GL\_PACK\_LSB\_FIRST**, **GL\_PACK\_ROW\_LENGTH**, **GL\_PACK\_SKIP\_PIXELS**, **GL\_PACK\_SKIP\_ROWS**, and **GL\_PACK\_ALIGNMENT**. Six more affect the unpacking of pixel data *from* memory: **GL\_UNPACK\_SWAP\_BYTES**, **GL\_UNPACK\_LSB\_FIRST**, **GL\_UNPACK\_ROW\_LENGTH**, **GL\_UNPACK\_SKIP\_PIXELS**, **GL\_UNPACK\_SKIP\_ROWS**, and **GL\_UNPACK\_ALIGNMENT**.

*param* Specifies the value that *pname* is set to.

#### DESCRIPTION

**glPixelStore** sets pixel storage modes that affect the operation of subsequent **glDrawPixels** and **glRead-Pixels** as well as the unpacking of polygon stipple patterns (see **glPolygonStipple**), bitmaps (see **glBitmap**), and texture patterns (see **glTexImage1D**, **glTexImage2D**, **glTexSubImage1D**, and **glTexSubImage2D**).

*pname* is a symbolic constant indicating the parameter to be set, and *param* is the new value. Six of the twelve storage parameters affect how pixel data is returned to client memory, and are therefore significant only for **glReadPixels** commands. They are as follows:

# **GL\_PACK\_SWAP\_BYTES**

If true, byte ordering for multibyte color components, depth components, color indices, or stencil indices is reversed. That is, if a four-byte component consists of bytes \$b sub 0\$, \$b sub 1\$, \$b sub 2\$, \$b sub 3\$, it is stored in memory as \$b sub 3\$, \$b sub 2\$, \$b sub 1\$, \$b sub 0\$ if **GL\_PACK\_SWAP\_BYTES** is true. **GL\_PACK\_SWAP\_BYTES** has no effect on the memory order of components within a pixel, only on the order of bytes within components or indices. For example, the three components of a **GL\_RGB** format pixel are always stored with red first, green second, and blue third, regardless of the value of **GL\_PACK\_SWAP\_BYTES**.

#### **GL\_PACK\_LSB\_FIRST**

If true, bits are ordered within a byte from least significant to most significant; otherwise, the first bit in each byte is the most significant one. This parameter is significant for bitmap data only.

## **GL\_PACK\_ROW\_LENGTH**

If greater than 0, **GL\_PACK\_ROW\_LENGTH** defines the number of pixels in a row. If the first pixel of a row is placed at location \$p\$ in memory, then the location of the first pixel of the next row is obtained by skipping

 $k \tilde{=}$  left { lpile { n l above {a over s left ceiling { s n l } over a right ceiling}}  $\tilde{=}$  lpile {s > = a above s < a }\$

components or indices, where \$n\$ is the number of components or indices in a pixel, \$l\$ is the number of pixels in a row (**GL\_PACK\_ROW\_LENGTH** if it is greater than 0, the \$width\$

argument to the pixel routine otherwise), \$a\$ is the value of **GL\_PACK\_ALIGNMENT**, and \$s\$ is the size, in bytes, of a single component (if  $\alpha < s$ , then it is as if  $\alpha = s$ ). In the case of 1-bit values, the location of the next row is obtained by skipping

 $k = 8$  a left ceiling { n 1 } over { 8 a } right ceiling\$

components or indices.

The word *component* in this description refers to the nonindex values red, green, blue, alpha, and depth. Storage format **GL\_RGB**, for example, has three components per pixel: first red, then green, and finally blue.

## **GL\_PACK\_SKIP\_PIXELS** and **GL\_PACK\_SKIP\_ROWS**

These values are provided as a convenience to the programmer; they provide no functionality that cannot be duplicated simply by incrementing the pointer passed to **glReadPixels**. Setting **GL\_PACK\_SKIP\_PIXELS** to \$i\$ is equivalent to incrementing the pointer by \$i n\$ components or indices, where \$n\$ is the number of components or indices in each pixel. Setting **GL\_PACK\_SKIP\_ROWS** to \$j\$ is equivalent to incrementing the pointer by \$j k\$ components or indices, where \$k\$ is the number of components or indices per row, as just computed in the **GL\_PACK\_ROW\_LENGTH** section.

# **GL\_PACK\_ALIGNMENT**

Specifies the alignment requirements for the start of each pixel row in memory. The allowable values are 1 (byte-alignment), 2 (rows aligned to even-numbered bytes), 4 (word-alignment), and 8 (rows start on double-word boundaries).

The other six of the twelve storage parameters affect how pixel data is read from client memory. These values are significant for **glDrawPixels**, **glTexImage1D**, **glTexImage2D**, **glTexSubImage1D**, **glTexSubImage2D**, **glBitmap**, and

**glPolygonStipple**. They are as follows:

## **GL\_UNPACK\_SWAP\_BYTES**

If true, byte ordering for multibyte color components, depth components, color indices, or stencil indices is reversed. That is, if a four-byte component consists of bytes \$b sub 0\$, \$b sub 1\$, \$b sub 2\$, \$b sub 3\$, it is taken from memory as \$b sub 3\$, \$b sub 2\$, \$b sub 1\$, \$b sub 0\$ if **GL\_UNPACK\_SWAP\_BYTES** is true. **GL\_UNPACK\_SWAP\_BYTES** has no effect on the memory order of components within a pixel, only on the order of bytes within components or indices. For example, the three components of a **GL\_RGB** format pixel are always stored with red first, green second, and blue third, regardless of the value of **GL\_UNPACK\_SWAP\_BYTES**.

#### **GL\_UNPACK\_LSB\_FIRST**

If true, bits are ordered within a byte from least significant to most significant; otherwise, the first bit in each byte is the most significant one. This is relevant only for bitmap data.

# **GL\_UNPACK\_ROW\_LENGTH**

If greater than 0, **GL\_UNPACK\_ROW\_LENGTH** defines the number of pixels in a row. If the first pixel of a row is placed at location \$p\$ in memory, then the location of the first pixel of the next row is obtained by skipping

 $k \tilde{=}$  left { lpile { n l above {a over s left ceiling { s n l } over a right ceiling }  $\tilde{ }$  bile {s >= a above s < a }\$

components or indices, where \$n\$ is the number of components or indices in a pixel, \$l\$ is the number of pixels in a row (**GL\_UNPACK\_ROW\_LENGTH** if it is greater than 0, the \$width\$ argument to the pixel routine otherwise), \$a\$ is the value of **GL\_UNPACK\_ALIGNMENT**, and \$s\$ is the size, in bytes, of a single component (if  $\$a < s\$ ), then it is as if  $\$a = s\$ ). In the case of 1-bit values, the location of the next row is obtained by skipping

 $k = 8$  a left ceiling { n 1 } over { 8 a } right ceiling\$

components or indices.

The word *component* in this description refers to the nonindex values red, green, blue, alpha, and depth. Storage format **GL\_RGB**, for example, has three components per pixel: first red, then green, and finally blue.

# **GL\_UNPACK\_SKIP\_PIXELS** and **GL\_UNPACK\_SKIP\_ROWS**

These values are provided as a convenience to the programmer; they provide no functionality that cannot be duplicated by incrementing the pointer passed to **glDrawPixels**, **glTexImage1D**, **glTexImage2D**, **glTexSubImage1D**, **glTexSubImage2D**, **glBitmap**, or **glPolygonStipple**. Setting **GL\_UNPACK\_SKIP\_PIXELS** to \$i\$ is equivalent to incrementing the pointer by \$i n\$ components or indices, where \$n\$ is the number of components or indices in each pixel. Setting **GL\_UNPACK\_SKIP\_ROWS** to \$j\$ is equivalent to incrementing the pointer by \$j k\$ components or indices, where \$k\$ is the number of components or indices per row, as just computed in the **GL\_UNPACK\_ROW\_LENGTH** section.

## **GL\_UNPACK\_ALIGNMENT**

Specifies the alignment requirements for the start of each pixel row in memory. The allowable values are 1 (byte-alignment), 2 (rows aligned to even-numbered bytes), 4 (word-alignment), and 8 (rows start on double-word boundaries).

The following table gives the type, initial value, and range of valid values for each storage parameter that can be set with **glPixelStore**.

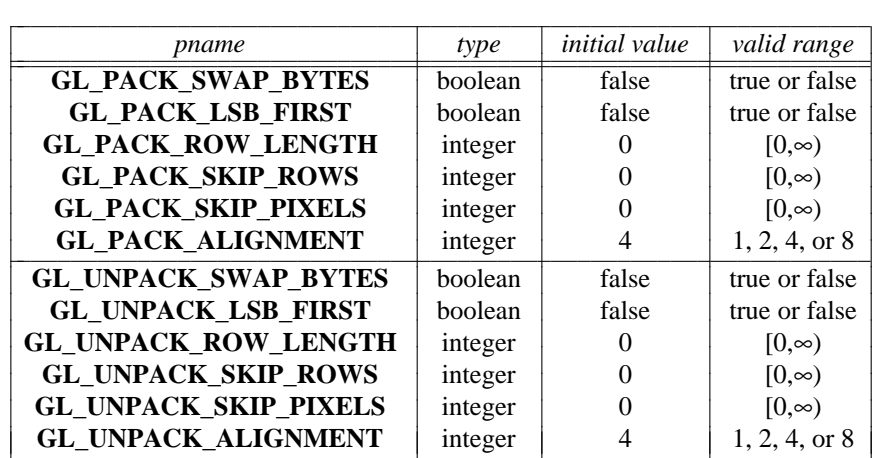

**glPixelStoref** can be used to set any pixel store parameter. If the parameter type is boolean, then if *param* is 0, the parameter is false; otherwise it is set to true. If *pname* is a integer type parameter, *param* is rounded to the nearest integer.

Likewise, **glPixelStorei** can also be used to set any of the pixel store parameters. Boolean parameters are set to false if *param* is 0 and true otherwise.

#### NOTES

The pixel storage modes in effect when **glDrawPixels**, **glReadPixels**, **glTexImage1D**, **glTexImage2D**, **glTexSubImage1D**, **glTexSubImage2D**, **glBitmap**, or **glPolygonStipple** is placed in a display list control the interpretation of memory data. The pixel storage modes in effect when a display list is executed are not significant.

Pixel storage modes are client state and must be pushed and restored using **glPushClientAttrib** and **glPopClientAttrib**.

## ERRORS

**GL\_INVALID\_ENUM** is generated if *pname* is not an accepted value.

**GL\_INVALID\_VALUE** is generated if a negative row length, pixel skip, or row skip value is specified, or if alignment is specified as other than 1, 2, 4, or 8.

**GL\_INVALID\_OPERATION** is generated if **glPixelStore** is executed between the execution of **glBegin** and the corresponding execution of **glEnd**.

# ASSOCIATED GETS

**glGet** with argument **GL\_PACK\_SWAP\_BYTES glGet** with argument **GL\_PACK\_LSB\_FIRST glGet** with argument **GL\_PACK\_ROW\_LENGTH glGet** with argument **GL\_PACK\_SKIP\_ROWS glGet** with argument **GL\_PACK\_SKIP\_PIXELS glGet** with argument **GL\_PACK\_ALIGNMENT glGet** with argument **GL\_UNPACK\_SWAP\_BYTES glGet** with argument **GL\_UNPACK\_LSB\_FIRST glGet** with argument **GL\_UNPACK\_ROW\_LENGTH glGet** with argument **GL\_UNPACK\_SKIP\_ROWS glGet** with argument **GL\_UNPACK\_SKIP\_PIXELS glGet** with argument **GL\_UNPACK\_ALIGNMENT**

# SEE ALSO

**glBitmap**, **glDrawPixels**, **glPixelMap**, **glPixelTransfer**, **glPixelZoom**, **glPolygonStipple**, **glPushClientAttrib**, **glReadPixels**, **glTexImage1D**, **glTexImage2D**, **glTexSubImage1D**, **glTexSubImage2D**